**JoSy ZFS**

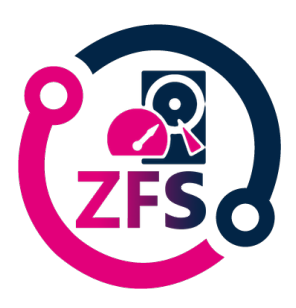

ID de Contribution: **10** Type: **Non spécifié**

## **Comment monitorer/superviser mon zfs, et les divers caches ?**

*mercredi 29 novembre 2023 16:05 (30 minutes)*

**Auteur principal:** MAURIN, Sylvain (CNRS) **Orateur:** MAURIN, Sylvain (CNRS)